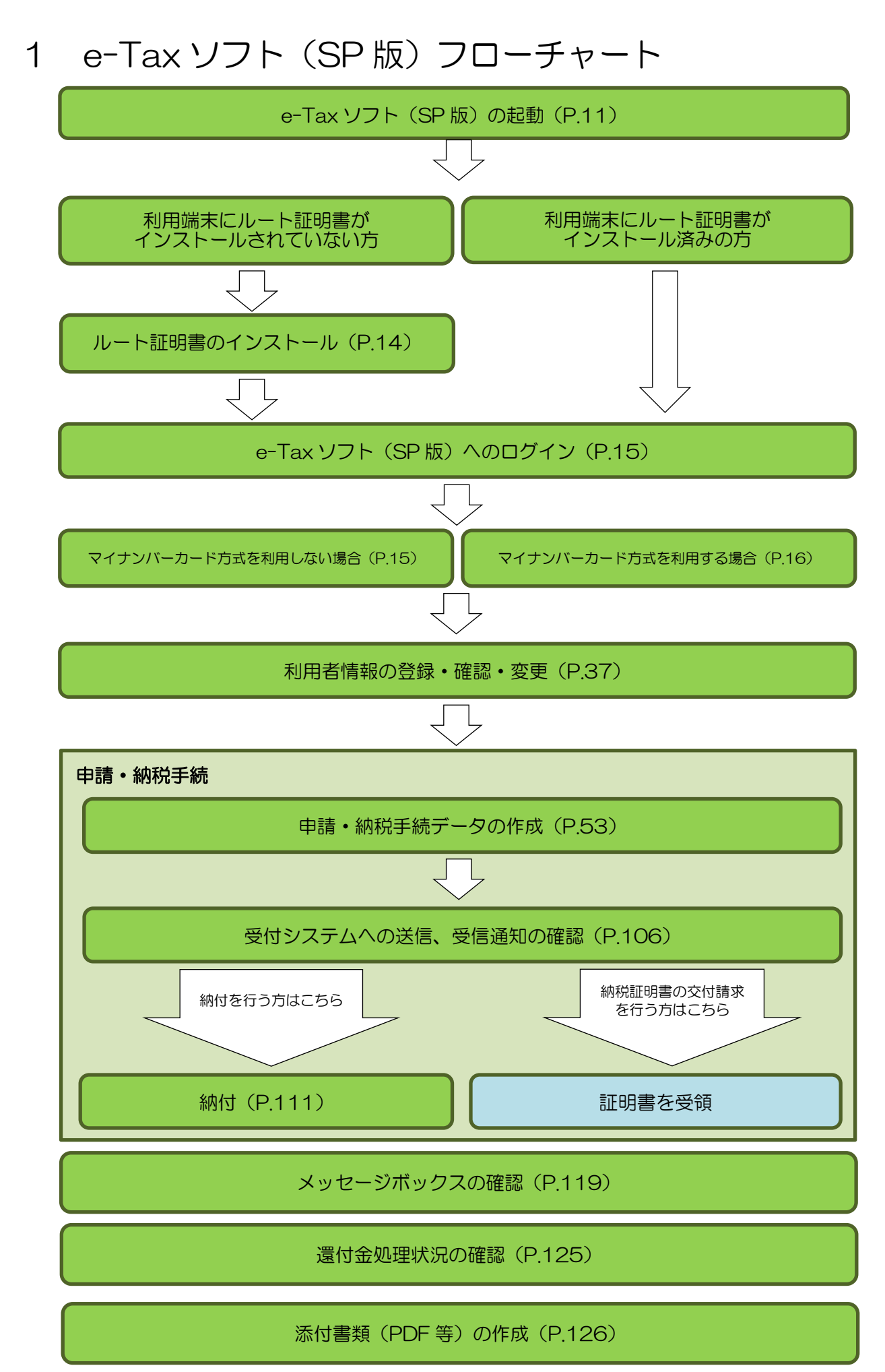

電子署名付与(P.133)

フォルダの作成及びフォルダ情報の変更(P.138)

暗証番号の変更・再設定(P.153)